# *intro*

*Ben Bolker*

*17 Oct 2018*

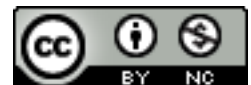

Licensed under the Creative Commons [attribution](http://creativecommons.org/licenses/by-nc/3.0/)-

[noncommercial license](http://creativecommons.org/licenses/by-nc/3.0/) Please share & remix noncommercially, mentioning its origin.

## Warning: S3 method ## 'ggplot2::autoplot.microbenchmark' was ## declared in NAMESPACE but not found

# *Logistics*

- contact info, e-mail policies
- textbook
- assignments & grading
- policies: group work, take-home exams, etc.

# *Scope*

- Topics
	- **–** core:
		- \* linear models: design matrices, contrasts, etc.
		- \* core GLMs: binary (logistic/probit), binomial, Poisson regression
		- \* weird GLMs and further topics: complete separation, overdispersion, Gamma models, non-standard links, use of offsets
		- \* more weird GLMs: ordinal, negative binomial, zero-inflated
		- \* GL mixed Ms: longitudinal / hierarchical / multilevel models
		- \* Bayesian methods
	- **–** "extraneous"
		- \* data wrangling, visualization, and reproducible research: R, [ggplot](https://www.rstudio.com/wp-content/uploads/2015/03/ggplot2-cheatsheet.pdf), [tidyverse,](https://www.tidyverse.org/packages) [Rmarkdown](https://rmarkdown.rstudio.com/)
		- \* data visualization; graphical approaches to diagnostics and model interpretation
		- \* best practices/ethics for data analysis
- Procedures
	- **–** data exploration
	- **–** model fitting (estimation)
- **–** graphical and numerical diagnostics
- **–** inference
	- (Wald, likelihood, bootstrapping, AIC, ...)
- **–** verbal and graphical presentation/interpretation of results

## *What is a GLM?*

- handles any linear model
- *link function* specifies nonlinearity between linear predictor and response
- response distribution from the *exponential family* (Gaussian, binomial, Poisson, Gamma, . . . )

## *Why GLMs?*

- robust
- fast
- sensible, flexible statistical models
- "sweet spot" in generality and power

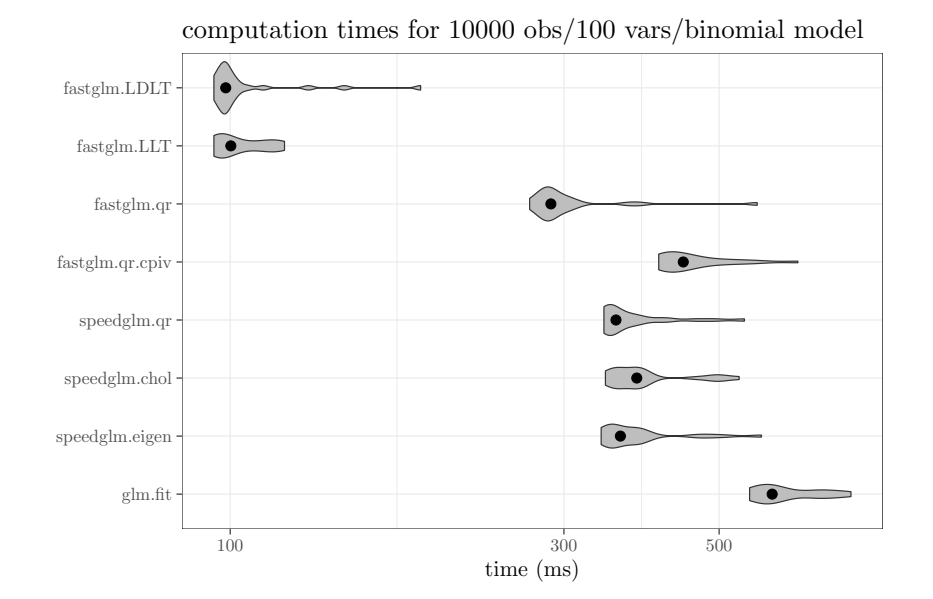

## *Example*

Using data on AIDS diagnoses from Australia (Dobson and Barnett p. 69). Read in data and inspect it:

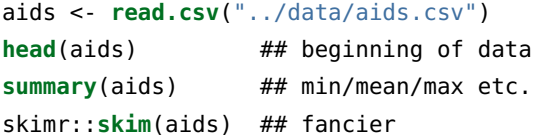

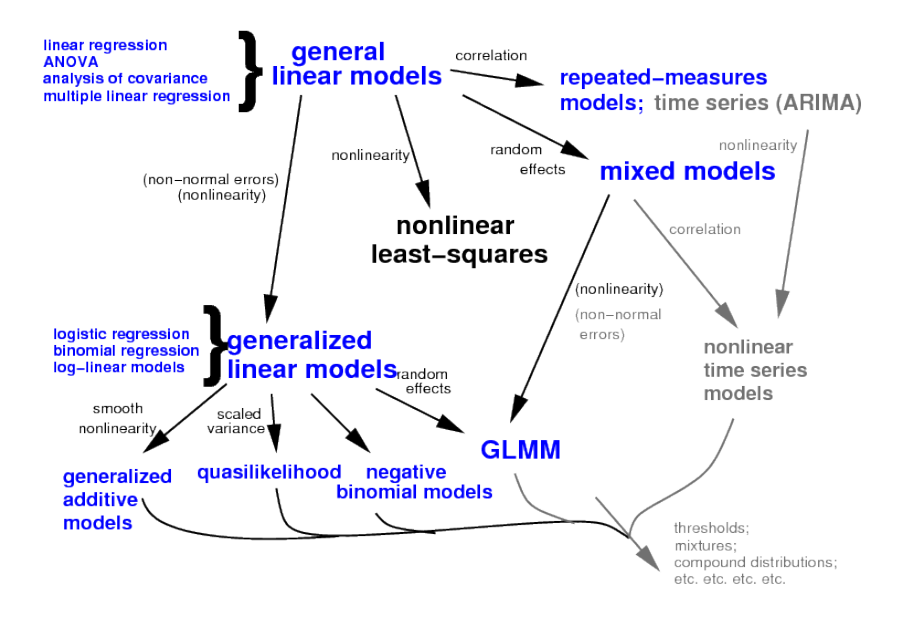

```
## construct useful date/index variables
aids <- transform(aids,
```

```
date=year+(quarter-1)/4,
index=seq(nrow(aids)))
```
Some basic pictures: base graphics

#### **with**(aids,**plot**(date,cases))

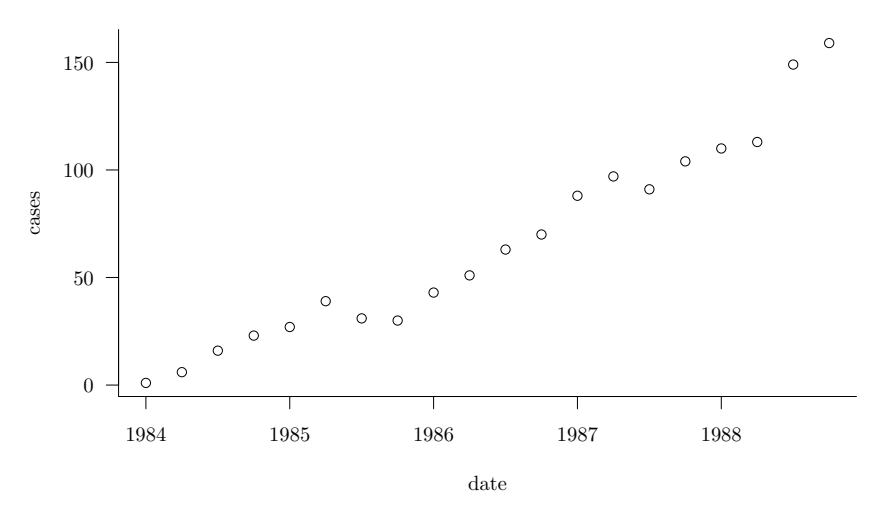

or with ggplot2

**library**(ggplot2)

**theme\_set**(**theme\_bw**()) ## get rid of grey background ## simple X/Y scatterplot

p0 <- (**ggplot**(aids,**aes**(x=date,y=cases))

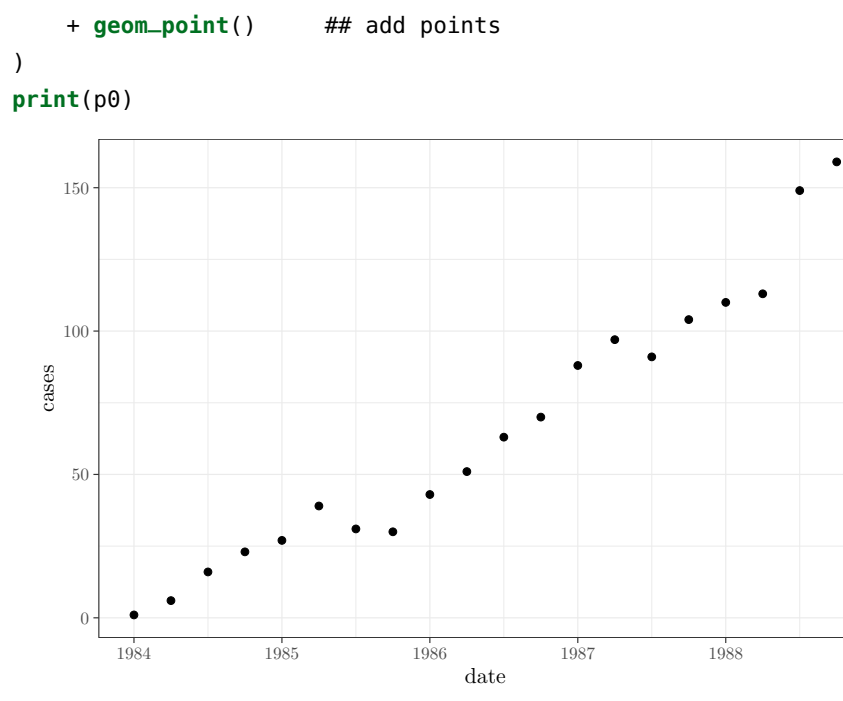

Now pictures with nonparametric and GLM fits superimposed:

```
(p0
```

```
+ geom_smooth() ## nonparametric
   + geom_smooth(method="glm",
                  method.args=list(family=poisson),
                  colour="red") ## GLM fit
)
```
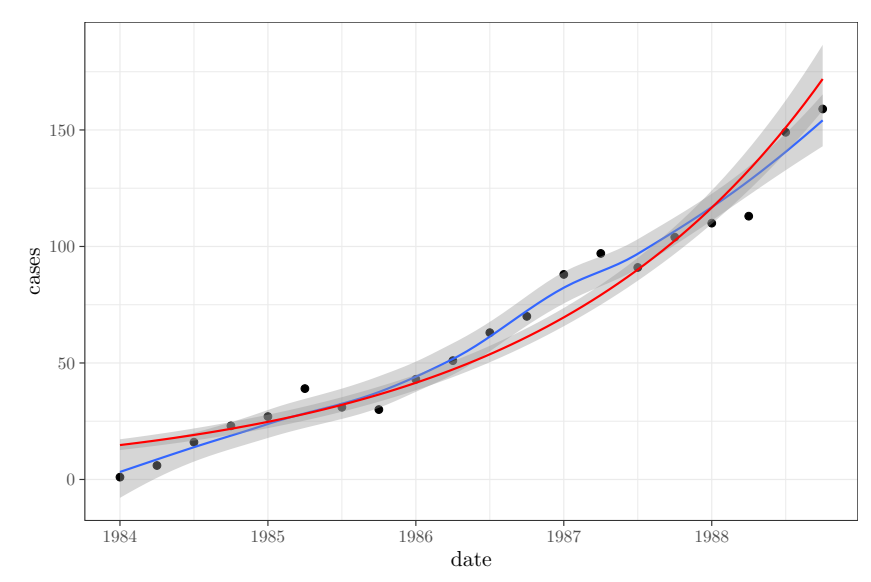

Fit a model using glm():

g1 <- **glm**(cases~date, data=aids, family=poisson)

Diagnostic plots:

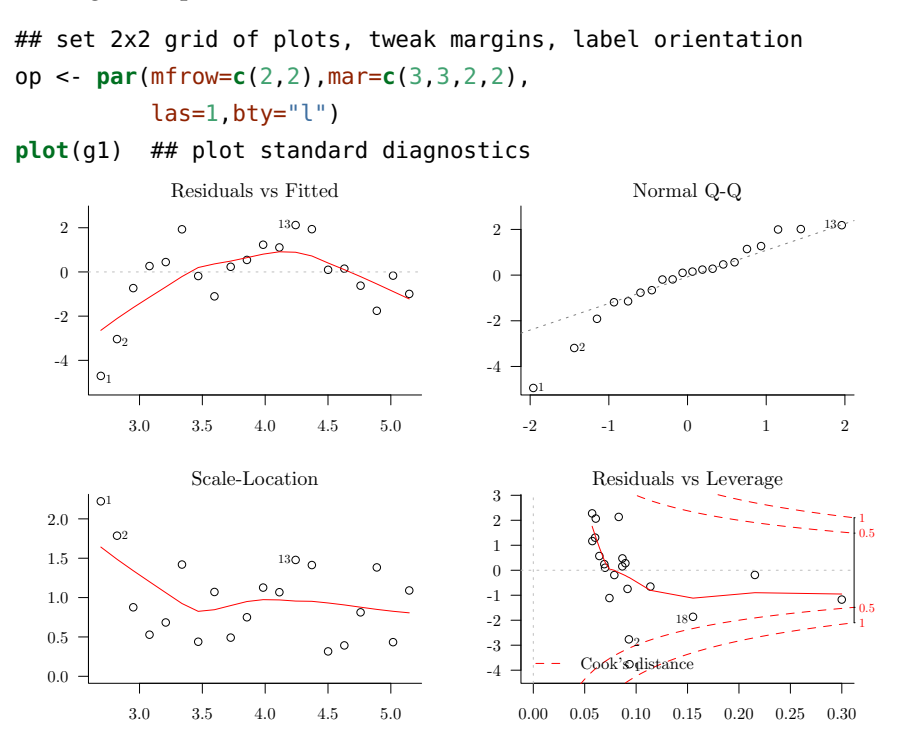

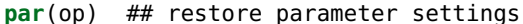

Check for temporal autocorrelation:

## **acf**(**residuals**(g1))

Series residuals(g1)

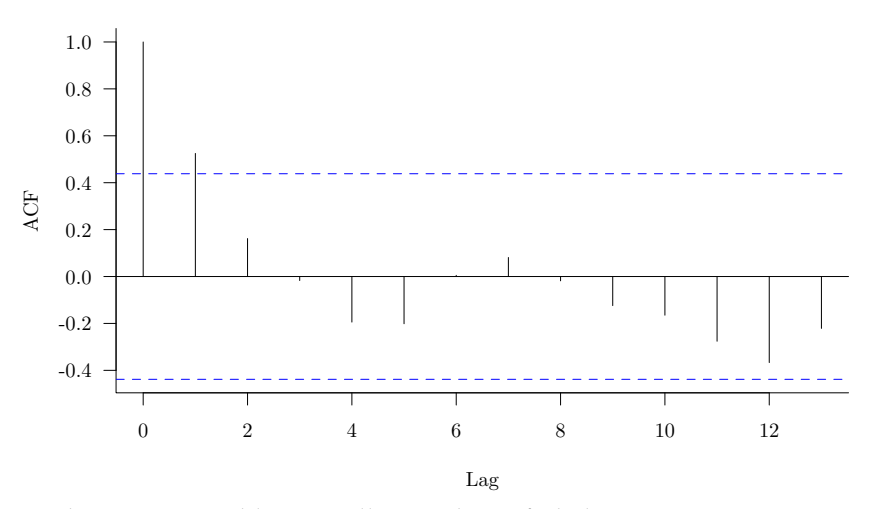

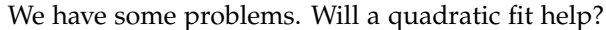

## poly(.,2) sets up a degree-2 (quadratic) polynomial g2 <- **glm**(cases~**poly**(date,2),aids,family=poisson) **summary**(g2) ## quadratic term significantly negative

```
##
## Call:
## glm(formula = cases \sim poly(date, 2), family = poisson, data = aids)
##
## Deviance Residuals:
## Min 1Q Median 3Q Max
## -3.3290 -0.9071 -0.0761 0.8985 2.3209
##
## Coefficients:
## Estimate Std. Error z value
## (Intercept) 3.86859 0.03887 99.528
## poly(date, 2)1 3.82934 0.19545 19.592
## poly(date, 2)2 -0.68335 0.15315 -4.462
## Pr(>|z|)
## (Intercept) < 2e-16 ***
## poly(date, 2)1 < 2e-16 ***
## poly(date, 2)2 8.12e-06 ***
## ---
## Signif. codes:
## 0 '***' 0.001 '**' 0.01 '*' 0.05 '.' 0.1 ' ' 1
##
## (Dispersion parameter for poisson family taken to be 1)
##
## Null deviance: 677.264 on 19 degrees of freedom
## Residual deviance: 31.992 on 17 degrees of freedom
## AIC: 150.29
##
## Number of Fisher Scoring iterations: 4
  A picture of the same model fit:
(p<sub>0</sub>)+geom_smooth(method="glm",
                formula=y~poly(x,2),
               method.args=list(family=poisson))
```
)

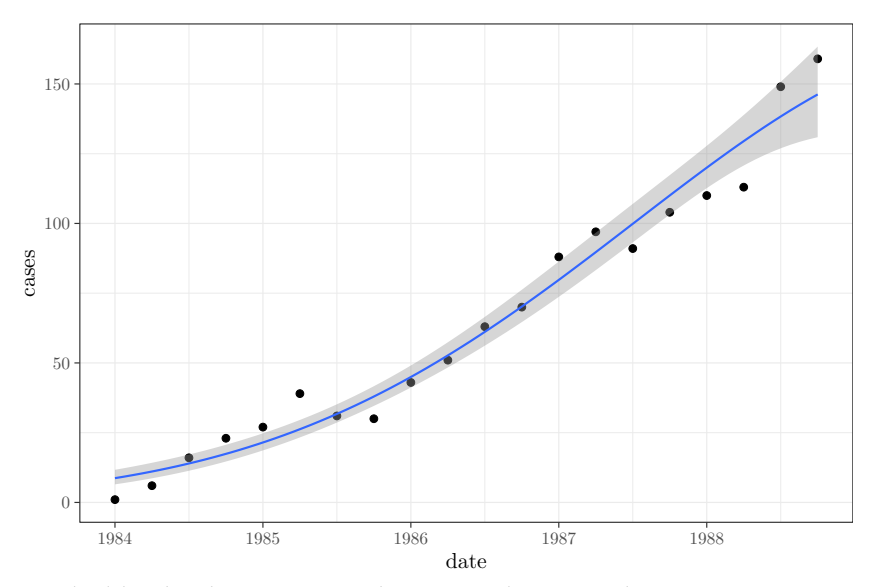

Looks like the diagnostics and autocorrelation are better now . . . Series residuals(g2)

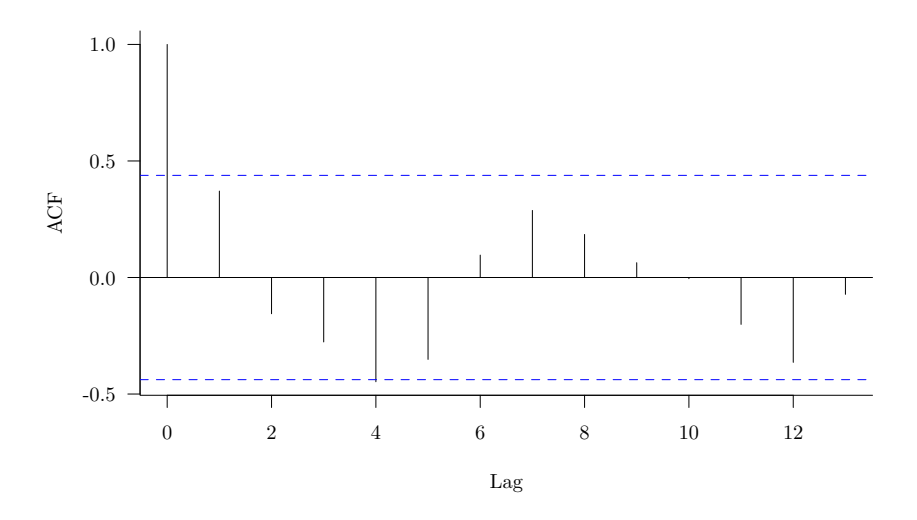

op <- **par**(mfrow=**c**(2,2),mar=**c**(3,3,2,2), las=1,bty="l") ## tweak params as before **plot**(g2)

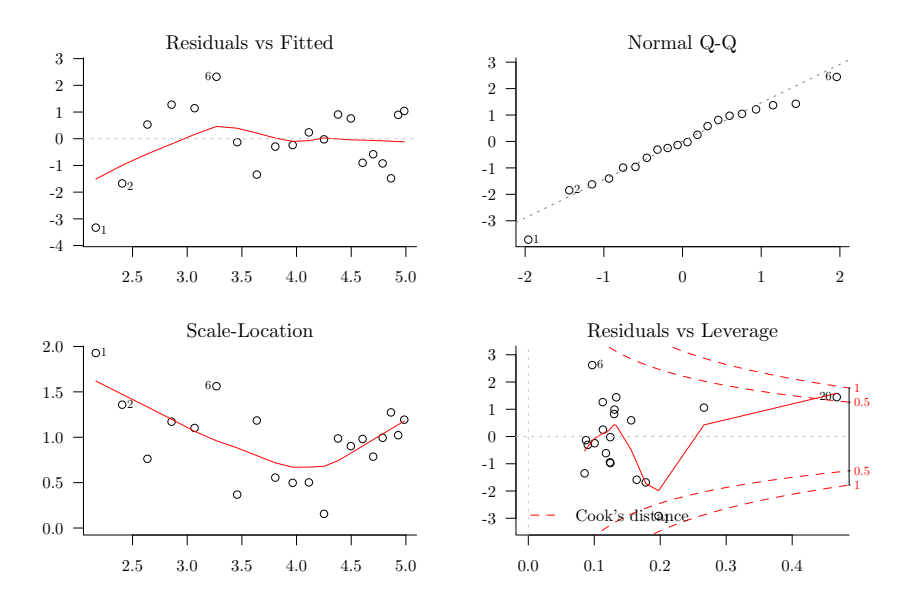

**par**(op) ## restore parameter settings

# *Power-law model*

Despite stating that "[i]n the early phase of the epidemic, the numbers of cases seemed to be increasing exponentially", Dobson and Barnett (2008) suggest fitting a power-law model of the form *Y* ∼  $Poisson(\lambda = t^{\theta})$  to the data instead:

#### g3 <- **glm**(cases~**log**(index),data=aids,family=poisson)

This fits pretty well, in fact much better than even the Gaussian (quadratic-exponential) model (not shown . . . ).

```
## Estimate Std. Error z value
## (Intercept) 0.9960 0.1697 5.87
## log(index) 1.3266 0.0646 20.53
## Pr(>|z|)
## (Intercept) 4.4e-09 ***
## log(index) < 2e-16 ***
## ---
## Signif. codes:
## 0 '***' 0.001 '**' 0.01 '*' 0.05 '.' 0.1 ' ' 1
```
- The intercept is near 1; did we already know that 1984 was the origination year of AIDS in Australia (in which case  $AIDS(1)=1$ )?
- The power law model is AIDS( $t$ )  $\propto t^{1.33}$ , with 95% confidence intervals on the exponent of  $\{1.2, 1.46\}$  — what does that mean biologically/epidemiologically?

This turns out, like almost every problem, to be interesting and a bit challenging when you look at it carefully (see [Andrew Gelman](http://andrewgelman.com/2005/10/06/god_is_in_every/) [on "god is in every leaf of every tree"](http://andrewgelman.com/2005/10/06/god_is_in_every/) - but also consider Tukey ["Far](http://en.wikiquote.org/wiki/John_Tukey) [better an approximate answer to the](http://en.wikiquote.org/wiki/John_Tukey) *right* question, which is often vague, than an *exact* [answer to the wrong question, which can always](http://en.wikiquote.org/wiki/John_Tukey) [be made precise"](http://en.wikiquote.org/wiki/John_Tukey) or Grenfell ["don't overegg the pudding"](http://idioms.thefreedictionary.com/over-egg+the+pudding)

# *References*

Dobson, Annette J., and Adrian Barnett. 2008. *An Introduction to Generalized Linear Models, Third Edition*. 3rd ed. Chapman; Hall/CRC.